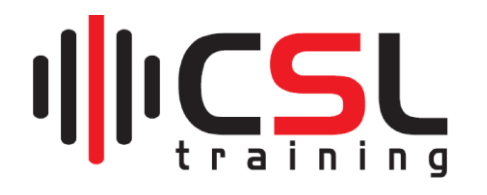

## **IT Essentials:**

## **(System, Networking, Virtualization, Cloud, & Security)**

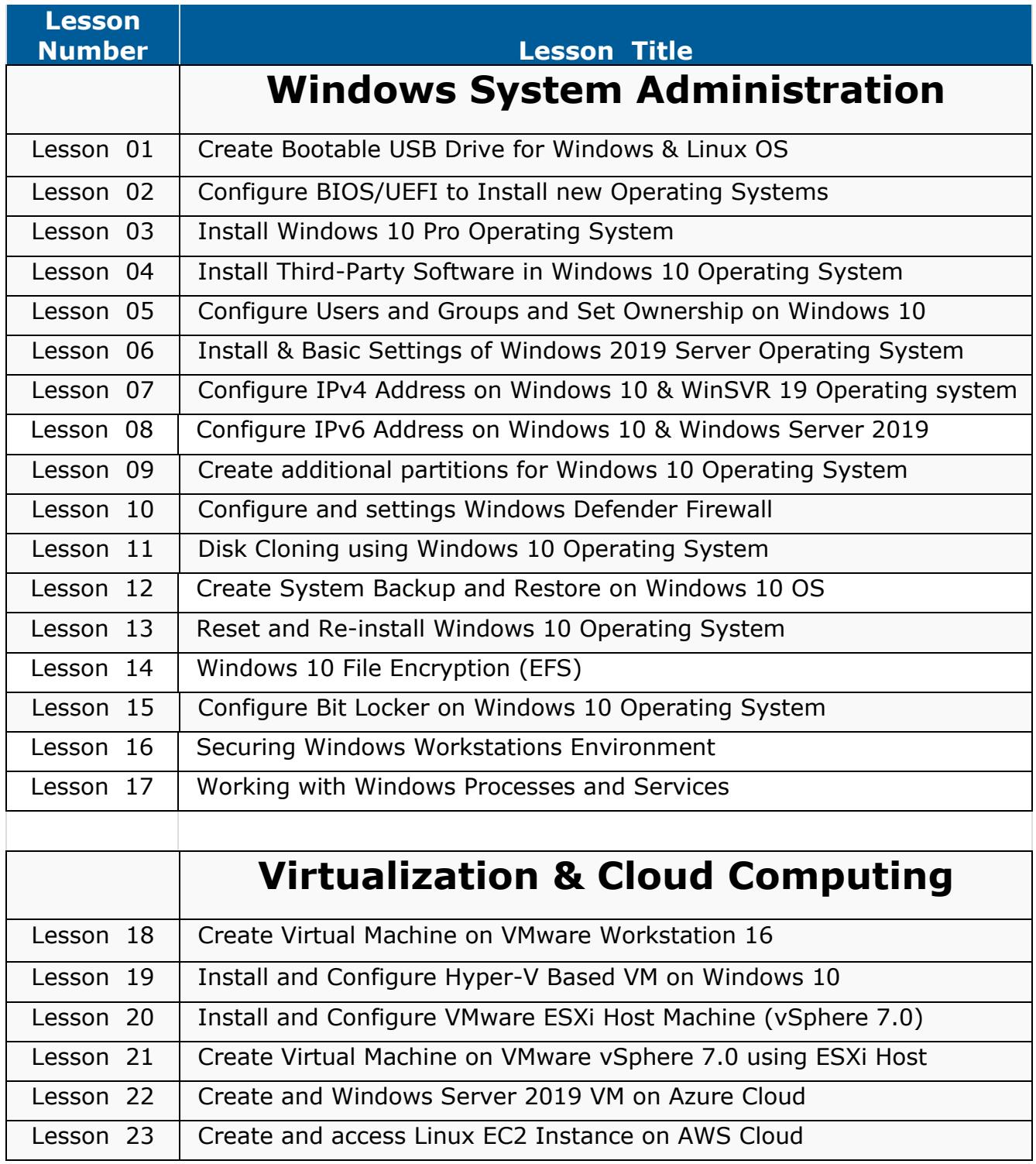

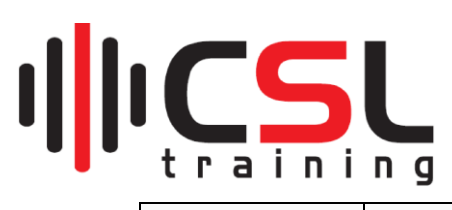

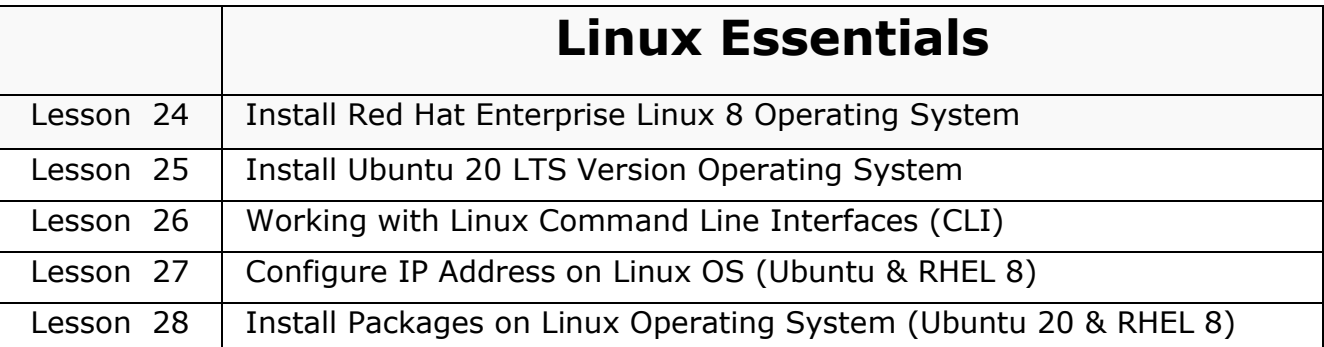

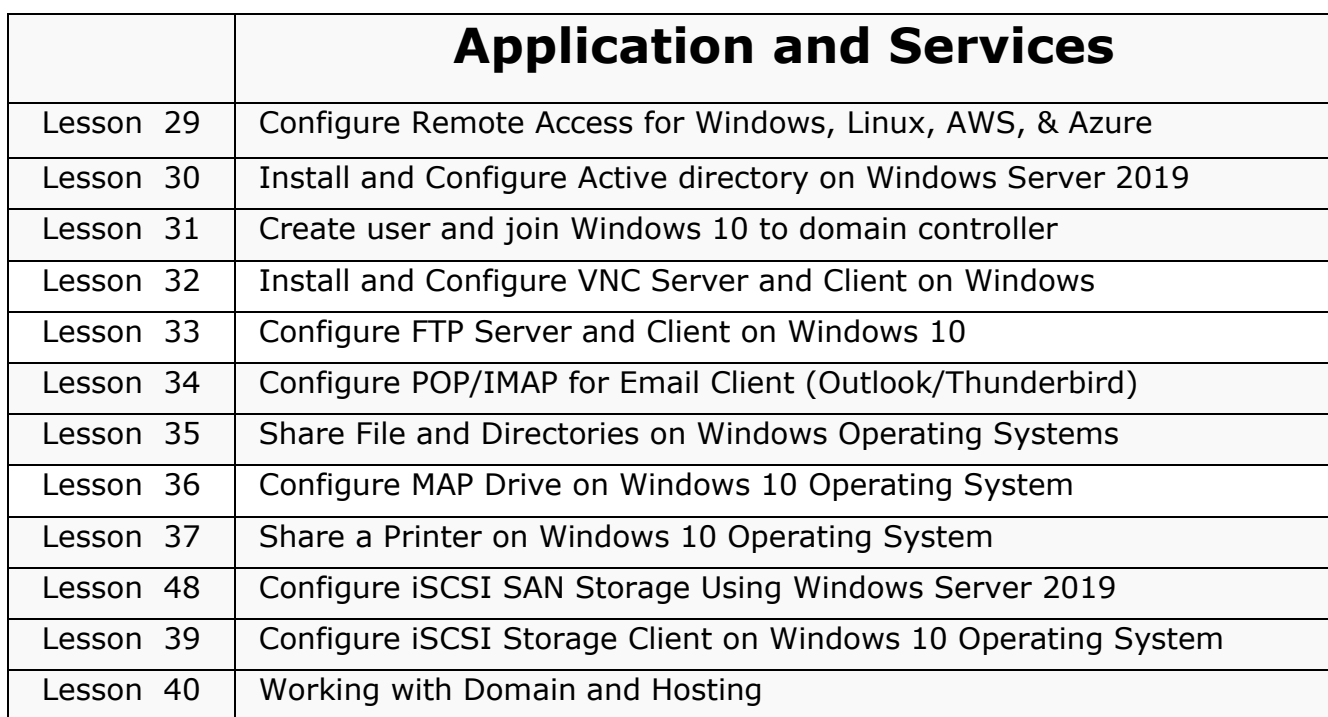

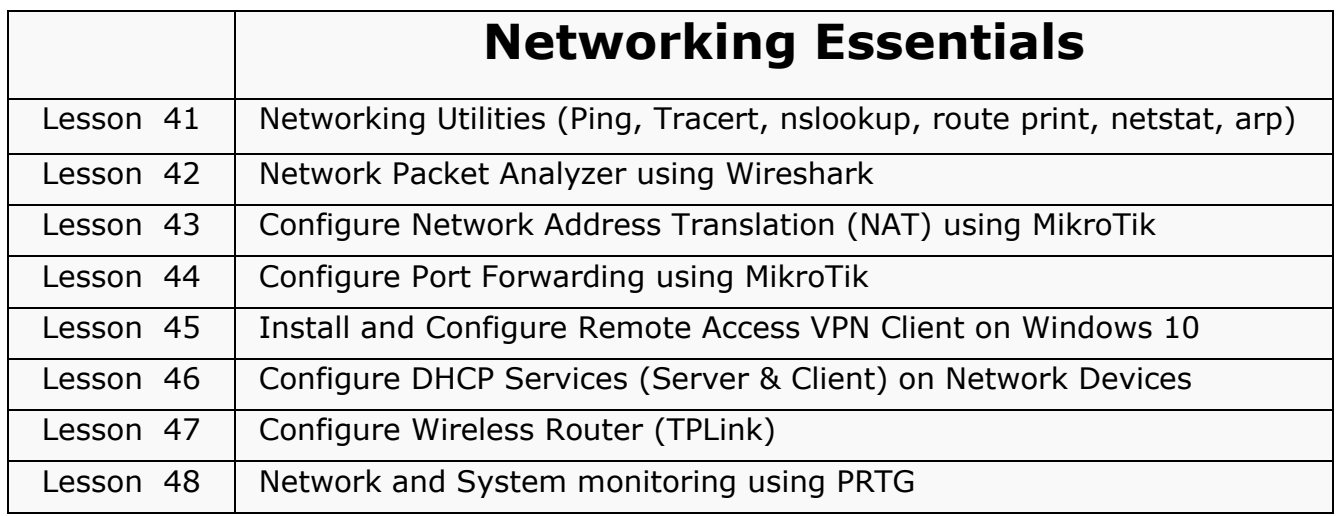